**Safemail For Gmail Safe And Easy Email App To Access Multiple Gmail And Google Apps Mail Accounts**

**Joe Kissell**

Gmail Tips, Tricks, and Tools Patrice-Anne Rutledge, 2015-02-19 Supercharge Gmail to streamline your inbox, increase your email productivity, and save hours a week! Managing daily email is a time-wasting distraction for many, but in today's connected world it's a business necessity. Gmail Tips, Tricks, and Tools shows you how to take control of your inbox with a simple, four-step process for resolving email overwhelm, designed specifically for Gmail users. This fully illustrated, easy-to-read guide first teaches you to become a Gmail power user and then introduces you to a variety of third-party tools that extend the power of Gmail even further. After a quick refresher on Gmail basics, Gmail Tips, Tricks, and Tools shows you how to --Master time-savings techniques for managing email and increasing email productivity --Organize your Gmail inbox with stars, labels, and filters --Activate Gmail Labs features, including canned responses, multiple inboxes, quick links, and smart labels -- Maximize the productivity potential of the Inbox by Gmail app with reminders, bundles, snoozing, pinning, and sweeping --Extend the power of Gmail with third-party tools such as IFTTT and Zapier for email automation, Batched Inbox for batching email arrival, and FollowUpThen for powerful, customizable email reminders --Discover Gmail browser extensions, such as Sidekick by HubSpot for scheduling and tracking messages, FullContact for analyzing your contacts, ActiveInbox for sophisticated task management, and Gmelius for boosting productivity and enhancing privacy

 **Microsoft Outlook Guide to Success** Kevin Pitch, Would you like to discover the logical email archiving process? Do you want to effectively manage your email using filters, signatures, and calendars that run on autopilot? Scroll up and click the Buy Now button to improve your knowledge and professional career!

Email Secrets (What Gmail Doesn't Want You To Know) ARX Reads, How To Increase Engagement & Run A Successful Email Marketing Campaign… See How To... Understand How Gmail Works... Get High-Quality Leads... Improve Your Email List Through List Exhaustion & Cleaning... Implement Effective Deliverability In Your Emails… Micro-Target Your Email List For Best Results... Improve Your Open & Click Rates... Leverage The Power Of Behavioral-Based Automation For Sustained Email Success... Get A 90% Open-Rate - Retargeting Automation... So You Can: Effectively Communicate & Build A Relationship With Your Subscribers Vastly Improve Your Email Deliverability & Get A Higher Open + Click-Rate Get Your Emails To The Primary Tab Even If They Are Promotional A 10-Part Online Course! Learn More About Gmail & It's Secrets For Increased Engagement. Personalize Your Emails To Avoid The Promotions Or Spam Tabs. This Free 10-Part Bootcamp Shows You How.

 *Airmail: A Guide for Beginners* Scott Casterson,2016-05-04 Airmail is a mail client that is designed for fast performance and intuitive interactions for the user. There is also support for the iCloud, MS Exchange, Gmail, Google Apps, POP3, IMAP, Yahoo!, AOL, Outlook.com and Live.com. The software was designed to retain the original experience whether using a single or multiple account providing a quick, modern and easy to understand user interface. The functionality allows the users to get their emails without any disruption or misunderstanding of what is required. It is seen as the ultimate mail client for the 21st century and the usability and functionality has been enhanced. It provides amazing design with support for all the major email services. The user can switch between the accounts quite easily and can quickly reply to incoming messages.

 **Evaluation of Some SMTP Testing, Email Verification, Header Analysis, SSL Checkers, Email Delivery, Email Forwarding and WordPress Email Tools** Dr. Hidaia Mahmood Alassouli,2023-07-01 Simple Mail Transfer Protocol (SMTP) is a set of rules used while sending emails. Usually, this protocol is associated with IMAP or POP3. However, SMTP is utilized to deliver messages, while POP3 and IMAP are utilized to receive them. The SMTP testing tool identifies issues with email security in your server that can hinder your email delivery. It checks the health status of your outgoing email server and notifies you about the detected problems, such as connectivity issues, and how to tackle them. An SMTP test tool can identify SMTP server issues and troubleshoot them to keep your email secure and safe. SSL certificates are what enable websites to use HTTPS, which is more secure than HTTP. An SSL certificate is a data file hosted in a website's origin server. SSL certificates make SSL/TLS encryption possible, and they contain the website's public key and the website's identity, along with related information. Devices attempting to communicate with the origin server will reference this file to obtain the public key and verify the server's identity. The private key is kept secret and secure. The SSL Checker tool can verify that the SSL Certificate on your web server is properly installed and trusted. Email headers are present on every email you receive via the Internet. The email header is generated by the client mail program that first sends it and by all the mail servers on route to the destination. Each node adds more text, including from/to addresses, subject, content type, time stamp and identification data. You can trace the path of the message from source to destination by reviewing the email header text. Header Analyzers can help you view and analyze message headers by displaying the information in a user-friendly manner and also by calling out various issues, such as suspected delivery delays that may require your attention. Microsoft Remote Connectivity Analyzer provides many tests, including tests for Inbound and outbound SMTP emails. The Inbound SMTP Email test shows you the various steps taken by an email server to send your domain an inbound SMTP email. Similarly, an Outbound SMTP Email test finds out your outbound IPs for some requirements. It includes Reverse DNS, RBL checks, and Sender ID. Cloudflare, Inc. is an American company that provides content delivery network services, cloud cybersecurity, DDoS mitigation, and ICANNaccredited domain registration services. Registration of international domains can be done through https://NIC.UA website. Mailtrap.io is Email Delivery Platform for individuals and businesses to test, send and control email infrastructure in one place. Windows PowerShell is mostly known as a command-line shell used to solve some administration tasks in Windows and apps running on this OS. At the same time, it is a scripting language that allows you to tailor cmdlets – lightweight commands to perform specific functions. You can use the built-in Send-MailMessage cmdlet to send SMTP e-mails from PowerShell. Infinityfree.com provide free website hosting with PHP and MySQL and no Ads in your website. WP Mail SMTP is the best WordPress SMTP plugin that allows you to easily send WordPress emails using a simple mail transfer protocol (SMTP). If you send an email via your WordPress form, you will then be able to keep track of it. Improvmx.com is good Email Forwarding website to be used to receive and send emails with your domain name. You can setup business Email and Email forwarding through improvmx.com. . It is possible to add any ImprovMX alias as a sending email on Gmail. The book consists from the following sections: 1. Types of DNS Records. 2. SSL and TLS Certificates: 3. Replacing the Default FortiMail Certificate: 4. Header Analysis: 5. Some Tools for Email Verification. 6. Evaluation of Some SMPT Testing Tools. 7. Microsoft Remote Connectivity Analyzer. 8. Creating Free Domain in https://nic.ua and Linking it to Cloudflare.com. 9. Mailtrap.io Email Delivery Platform. 10. Sending Emails Using Windows Power Shell. 11. Free Web Hosting from infinityfree.com. 12. Installing Different Types of Plugins Related to Mail on the WordPress Website. 13. Setting Up a Business Email and Email Forwarding Through Improvmx.com. 14. SSL Certificates Checkers. 15. References. The Ridiculously Simple Guide to Gmail Scott La Counte,2019-08-09 Email as a communication tool has been used since the 1960s. Commercial use of email is still relatively young. Today, email is dominated by one company: Google. Estimates show that over 50% of all people with email use Gmail! If you picked up this book, you probably have one or are considering getting one. For its email service, Gmail is easy enough to use--compose email, send email, done! But there's more to Gmail than sending and receiving email. How do you get not-Spam emails to stop showing up as Spam, for example? What on Earth are labels? And how do you get email forwarded to another inbox? If you want to be a power user, then read on!

 *Introduction to Email client* Gilad James, PhD, Email client refers to software that allows users to access and manage their email accounts. This software enables users to send, receive and organize emails on their computers or mobile devices. Commonly used email clients include Microsoft Outlook, Apple Mail, Gmail, Yahoo Mail, and Thunderbird among others. Email clients provide users with various features such as email composition, formatting, spell-checking, email signature creation, and the ability to create folders for organization and managing emails. They also allow users to set up multiple email accounts, receive notifications when new emails arrive, and easily search for specific emails. Email clients have become an essential tool for communication in both personal and professional settings. They have significantly reduced the reliance on web-based email services and provided users with more flexibility and control over their email accounts.

**Effective Email** Graham Jones,

 **Using Email** Wilfred Wright,2009-10-16 Learn to email using Microsoft Outlook 2007 and Google Mail. Take Control of Apple Mail Joe Kissell,2018

 **Gmail Manual for Seniors** Peter T Maxwell,2019-12-31 Using Gmail has never been much easier with the latest Gmail Manual for Seniors written by Peter Maxwell. Ever since Google services were introduced to the market some few years back, they have constantly undergone various changes that sometimes make it difficult for people to catch up, especially beginners. Recognizing this fact, this guide is written to walk you through any hurdle you way encounter while using the most powerful electronic communication tool ever, Gmail. You will learn the basics of using Gmail from the scratch -set up process- to becoming a pro -email for marketing, if you wish. The author employs a simple and easy-to-understand approach to explain ambiguous email terminologies. Key points are highlighted in bold fonts for easy visibility. Details are arranged in a step-by-step manner. As a bonus, you will also learn how to use other Gmail services to make you all round complete. In summary, get info on how to: Use Gmail on your computer or smartphone Create, send, receive, forward, reply, archive, delete and save important emails into specific folders Use Gmail offline Customize Gmail to suit your needs Block spam messages easily Add a custom signature to your Gmail How to include a picture in a text for better description and clarity of message Use Hangout for free video chats Format your emails to be attractive and interesting to read Improve your Gmail security and avoid traps from hackers and many more when you read this guide

 **Outlook 2019 For Dummies** Faithe Wempen,Bill Dyszel,2018-10-23 Get up to speed with the world's best email application — Outlook 2019 Of the millions of people who use Outlook, most only use about two percent of its features. Don't stay in the dark! Outlook 2019 For Dummies shows you how to take advantage of often-overlooked tips and tricks to make it work even better for you. Inside, you'll find information on navigating the user interface; utilizing the To-Do bar; filtering junk email; smart scheduling; RSS support; using electronic business cards; accessing data with two-way sync and offline and cloud based access, and much more! Make the most of Outlook's anti-phishing capabilities Share your calendar Integrate tasks with other Microsoft applications and services Manage email folders If you're upgrading to the latest version — or have never used this popular email tool — this book makes it easier than ever to get Outlook working for you.

 *Take Control of Apple Mail, 6th Edition* Joe Kissell,2024-01-18 Master Mail in macOS, iOS, and iPadOS! Version 6.1, updated January 18, 2024 Use Apple Mail more effectively! Email expert Joe Kissell explains what's new with Mail for macOS, iOS, and iPadOS, and how to best set up your Gmail, iCloud, IMAP, and Exchange accounts. He then shows you how to take Mail to the next level with plugins and automation, manage your incoming email, customize Mail, and solve common problems. Take Control of Apple Mail is your complete guide to Apple's Mail app. In this book, Joe explains core concepts like special IMAP mailboxes and email archiving, reveals Mail's hidden interface elements and gestures, and helps with common tasks like addressing and adding attachments. He also offers tips on customizing Mail, including a nifty chapter on how simple plugins and special automation can dramatically improve the way you use Mail. Joe also covers finding that message in the haystack with Mail's natural-language search, improving the messages you send, how digital signatures and encryption work in Mail, and—perhaps most important—an award-winning strategy for avoiding email overload. You'll quickly find the information that's most important to you, including: • Key changes in Mail for Sonoma, Ventura, iOS 17/iPadOS 17, and iOS 16/iPadOS 16, such as automated handling of two-factor verification codes, link tracking protection, discontinuation of plugin support in favor of extensions, unsending messages, scheduling messages to send later, following up on messages awaiting replies, reminding yourself about important messages in your Inbox, getting notifications for missing attachments and recipients, and more • How to take advantage of the new Mail privacy features Mail Privacy Protection and Hide My Email • Getting through your email faster with gestures • Using advanced search techniques to find filed messages • Using third-party add-ons to significantly enhance how you use Mail • The whys and hows of sending attachments • Using markup features to embellish, and even sign, outgoing attachments • Defeating spam with the Junk Mail filter—and what to do if you need more firepower • Understanding special mailboxes like Sent, Drafts, and Junk • Using notifications to stay apprised of incoming messages • Taking charge of email organization with rules and other measures • Backing up and restoring email • Importing email from other apps, older versions of Mail, or another Mac · Deciding whether you should encrypt your email, along with detailed, real-world steps for

 **A Simpler Guide to Gmail** Ceri Clark,2012-06-01 Looking for a simpler guide to Gmail? This book covers the basics of Gmail for the uninitiated as well as some advanced tips for the more experienced. This second edition of A Simpler Guide to Gmail is a fully revised, illustrated, straightforward and no-nonsense approach to a how-to guide for setting up your Gmail account. With twice the information of the first edition there are step-by-step guides to opening the account and sending email, to the more advanced features including Chat and Labs. Also now includes an introduction to Google+!

 **19 PLUS TIPS FOR USING GMAIL TO THE FULLEST** K. Koushik,2016-04-27 We all use Gmail but not all of us know to tweak with the Gmail settings to make it better. if you want to learn more about changing Gmail's settings, using the best free plug-ins to provide your gmail account with more and more power and functionalities. then this book is for you. If you are going to use your free personal Gmail for work also. if you like to atomate the processing of emails. if you like to speed up your work or make your email works easier and complete it faster. if you Increase your productivity using Gmail. if you want Gmail to work even when you are sleeping. That is what this book is going to teach you. 19+ TIPS FOR USING GMAIL TO THE FULLEST is a complete how to guide to all the advance functions of Gmail including Automation and creating complex Filters. It also shows you the use of best tested FREE add-ons and plugins and gives you tips for using them at work and business and also gives you productivity improvement tips and tricks with the use of third party add ons and plugins. In this book, you will learn to use Every settings of Gmail. explained in detail with screenshots. Bulk actions. Mass unsubscription of unwanted emails. Creating complex filters to automate email processing. Using Gmail as a completely functional autoresponder. And many more...

## **Report of the UNCTAD-CEESTEM-RCCDC Round Table on Economic Co-operation Among Developing Countries, Mexico City, 22-29 November 1982** ,1982

 **Introduction to Email** Gilad James, PhD, Email is a widely available and modern means of communication that has replaced the traditional system of posting letters. It is a fast and efficient method of communicating with anyone regardless of their location or time zone. One of the major advantages of email is that it enables users to attach files and documents, making it easy to share information with others. Additionally, emails can be saved as drafts, allowing users to revisit them later before sending or deleting them. Email also creates a paper trail, making it easy to track communication between different parties, which is particularly useful in business environments where evidence might be required in case of legal disputes. Despite its many advantages, email has some limitations. For instance, it can be difficult to read emotions in emails, leading to misunderstandings or misinterpretations of messages. Moreover, it is not very effective in situations that require immediate responses or when the sender is not sure if the recipient is actively checking their email. Finally, emails are vulnerable to hacking and phishing attacks, which can result in unauthorized access to a user's account or loss of sensitive information. Therefore, users must be cautious when sending and receiving emails to ensure their accounts and information are secured.

signing and encrypting messages • Taking Mail to the next level with AppleScript and Automator • Key skills for using Mail in iOS and iPadOS, such as working with incoming and outgoing messages, using attachments, and configuring accounts • Fixing problems: receiving, sending, logging in, bad mailboxes, and more Although this book primarily covers Mail in Sonoma, Ventura, Monterey, Big Sur, Catalina, Mojave, iOS 17/iPadOS 17, and iOS 16/iPadOS 16, the majority of it is also applicable to earlier versions.

 *Basic Setup of FortiMail Mail Server* Dr. Hidaia Mahmood Alassouli,2022-12-14 Email is a critical tool for everyday business communication and productivity. Fortinet's email security solution - FortiMail delivers advanced multi-layered protection against the full spectrum of email-borne threats. Powered by FortiGuard Labs threat intelligence and integrated into the Fortinet Security Fabric, FortiMail helps your organization prevent, detect, and respond to email-based threats including spam, phishing, malware, zero-day threats, impersonation, and Business Email Compromise (BEC) attacks. FortiMail virtual machines provide complete flexibility and portability for organizations wishing to deploy email security infrastructure into a private or public cloud setting. FortiMail virtual machines provide powerful scalability and ease-of-deployment. For organizations wishing to deploy email protection in an on-premise setting or for service providers who wish to extend email services to their customers, FortiMail appliances offer high performance email routing and robust features for high availability. Fortinet FortiMail provides multiple operating modes to choose from including API support for Microsoft 365, Server Mode, Gateway Mode and Transparent Mode. This report talks about basic setup of FortiMail Server. This report includes the following sections: 1. Part 1: Basic Concept for Sending Emails. 2. Part 2: Basic Setup of FortiMail. 3. Part 3: Access Control and Policies 4. Part 4: Sessions Management. 5. Part 5: FortiMail Authentication. 6. Part 6: Content Filtering. 7. Part 7: System Maintenance. 8. Part 8: Troubleshooting. 9. Part 9: Data Loss Prevention. 10. Part 10: Email Archiving. 11. Part 11: AntiVirus. 12. Part 12: AntiSpam. 13. Part 13: Personal Quarantine Management. 14. Part 14: Transparent Mode. 15. Part 15: Quick Guide for FortiMail Hardware Package Installation. 16. Part 16: Tutorial 1-Registering FortiMail Demo Account. 17. Part 17: Tutorial 2- Installing FortiMail in VMWare. 18. Part 18: Tutorial 3- Configuring FortiMail Using the Web Based Control Panel. 19. Part 19: Tutorial 4 - Creating AntiVirus, AntiSpam, Content Filtering and Session Profiles. 20. Part 20: Tutorial 5-Testing Access Control Rules. 21. Part 21: Tutorial 6- Testing Recipient Policies. 22. Part 22: Tutorial 7- Testing IP Policy. 23. Part 23: Tutorial 8 - Testing Relay Host. 24. Part 24: Tutorial 9- FortiMail Gateway Mode. 25. Part 25: Tutorial 10- FortiMail Transparent Mode. 26. Part 26: Tutorial 11- Authentication. 27. Part 27: Tutorial 12- Creating NFS Server in Ubuntu Linux Machine. 28. Part 28: Tutorial 13-Muting the NFS share from Windows. 30. Part 29: Tutorial 14- Configuration and Mail Data Backup. 29. Part 30: Tutorial 15- Upgrading the Forti IOS Images through TFTP Server. 30. Part 31: References.

 **Gmail For Seniors** Scott La Counte,2019-08-08 This book will show you how Gmail works. It will also walk you through all the basics. So, if you've never used email in your life, then it will give you all the information you need to get started.

 *Sams Teach Yourself Gmail in 10 Minutes* Michael Miller,2014-09 This guide gives you straightforward, practical answers when you need fast results. Work through its 10-minute lessons to make the most of the world's most powerful and popular email system! Learn how to send and receive email from any web browser or smartphone using Gmail, how to send pictures and other file attachments, add a signature to your outgoing messages, and customize Gmail for your own personal use. You'll even learn how to create and organize your Gmail contacts!

The book delves into Safemail For Gmail Safe And Easy Email App To Access Multiple Gmail And Google Apps Mail Accounts. Safemail For Gmail Safe And Easy Email App To Access Multiple Gmail And Google Apps Mail Accounts is a crucial topic that must be grasped by everyone, ranging from students and scholars to the general public. The book will furnish comprehensive and in-depth insights into Safemail For Gmail Safe And Easy Email App To Access Multiple Gmail And Google Apps Mail Accounts, encompassing both the fundamentals and more intricate discussions.

1. The book is structured into several chapters, namely:

- Chapter 1: Introduction to Safemail For Gmail Safe And Easy Email App To Access Multiple Gmail And Google Apps Mail Accounts
- Chapter 2: Essential Elements of Safemail For Gmail Safe And Easy Email App To Access Multiple Gmail And Google Apps Mail Accounts
- Chapter 3: Safemail For Gmail Safe And Easy Email App To Access Multiple Gmail And Google Apps Mail Accounts in Everyday Life
- Chapter 4: Safemail For Gmail Safe And Easy Email App To Access Multiple Gmail And Google Apps Mail Accounts in Specific Contexts
- Chapter 5: Conclusion
- 2. In chapter 1, this book will provide an overview of Safemail For Gmail Safe And Easy Email App To Access Multiple Gmail And Google Apps Mail Accounts. The first chapter will explore what Safemail For Gmail Safe And Easy Email App To Access Multiple Gmail And Google Apps Mail Accounts is, why Safemail For Gmail Safe And Easy Email App To Access Multiple Gmail And Google Apps Mail Accounts is vital, and how to effectively learn about Safemail For Gmail Safe And Easy Email App To Access Multiple Gmail And Google Apps Mail Accounts.
- 3. In chapter 2, the author will delve into the foundational concepts of Safemail For Gmail Safe And Easy Email App To Access Multiple Gmail And Google Apps Mail Accounts. This chapter will elucidate the essential principles that must be understood to grasp Safemail For Gmail Safe And Easy Email App To Access Multiple Gmail And Google Apps Mail Accounts in its entirety.
- 4. In chapter 3, the author will examine the practical applications of Safemail For Gmail Safe And Easy Email App To

Access Multiple Gmail And Google Apps Mail Accounts in daily life. This chapter will showcase real-world examples of how Safemail For Gmail Safe And Easy Email App To Access Multiple Gmail And Google Apps Mail Accounts can be effectively utilized in everyday scenarios.

- 5. In chapter 4, this book will scrutinize the relevance of Safemail For Gmail Safe And Easy Email App To Access Multiple Gmail And Google Apps Mail Accounts in specific contexts. The fourth chapter will explore how Safemail For Gmail Safe And Easy Email App To Access Multiple Gmail And Google Apps Mail Accounts is applied in specialized fields, such as education, business, and technology.
- 6. In chapter 5, the author will draw a conclusion about Safemail For Gmail Safe And Easy Email App To Access Multiple Gmail And Google Apps Mail Accounts. The final chapter will summarize the key points that have been discussed throughout the book.

The book is crafted in an easy-to-understand language and is complemented by engaging illustrations. It is highly recommended for anyone seeking to gain a comprehensive understanding of Safemail For Gmail Safe And Easy Email App To Access Multiple Gmail And Google Apps Mail Accounts.

**Table of Contents Safemail For Gmail Safe And Easy Email App To Access Multiple Gmail And Google Apps Mail Accounts**

1. Understanding the eBook Safemail For Gmail Safe And

Easy Email App To Access Multiple Gmail And Google Apps Mail Accounts

- The Rise of Digital Reading Safemail For Gmail Safe And Easy Email App To Access Multiple Gmail And Google Apps Mail Accounts
- Advantages of eBooks Over Traditional Books
- 2. Identifying Safemail For Gmail Safe And Easy Email App To Access Multiple Gmail And Google Apps Mail Accounts
	- Exploring Different Genres
	- Considering Fiction vs. Non-Fiction
	- Determining Your Reading Goals
- 3. Choosing the Right eBook Platform
	- Popular eBook Platforms
		- Features to Look for in an Safemail For Gmail Safe And Easy Email App To Access Multiple Gmail And Google Apps Mail Accounts User-Friendly Interface
- 4. Exploring eBook Recommendations from Safemail For Gmail Safe And Easy Email App To Access Multiple Gmail And Google Apps Mail Accounts
	- Personalized Recommendations
	- Safemail For Gmail Safe And Easy Email App To Access Multiple Gmail And Google Apps Mail Accounts User Reviews and Ratings
	- Safemail For Gmail Safe And Easy Email App To Access Multiple Gmail And Google Apps Mail Accounts and Bestseller Lists
- 5. Accessing Safemail For Gmail Safe And Easy Email App To Access Multiple Gmail And Google Apps Mail Accounts Free and Paid eBooks
	- Safemail For Gmail Safe And Easy Email App To Access Multiple Gmail And Google Apps Mail Accounts Public Domain eBooks
	- Safemail For Gmail Safe And Easy Email App To Access Multiple Gmail And Google Apps Mail Accounts eBook Subscription Services
	- Safemail For Gmail Safe And Easy Email App To Access Multiple Gmail And Google Apps Mail Accounts Budget-Friendly Options
- 6. Navigating Safemail For Gmail Safe And Easy Email App To Access Multiple Gmail And Google Apps Mail Accounts eBook Formats
	- ePub, PDF, MOBI, and More
	- Safemail For Gmail Safe And Easy Email App To Access Multiple Gmail And Google Apps Mail Accounts Compatibility with Devices
	- Safemail For Gmail Safe And Easy Email App To Access Multiple Gmail And Google Apps Mail Accounts Enhanced eBook Features
- 7. Enhancing Your Reading Experience
	- Adjustable Fonts and Text Sizes of Safemail For Gmail Safe And Easy Email App To Access Multiple Gmail And Google Apps Mail Accounts
	- Highlighting and Note-Taking Safemail For Gmail Safe And Easy Email App To Access Multiple Gmail And Google Apps Mail Accounts
	- Interactive Elements Safemail For Gmail Safe And Easy Email App To Access Multiple Gmail And Google Apps Mail Accounts
- 8. Staying Engaged with Safemail For Gmail Safe And Easy Email App To Access Multiple Gmail And Google Apps Mail Accounts
	- Joining Online Reading Communities
	- Participating in Virtual Book Clubs
	- Following Authors and Publishers Safemail For Gmail Safe And Easy Email App To Access Multiple Gmail And Google Apps Mail Accounts
- 9. Balancing eBooks and Physical Books Safemail For Gmail Safe And Easy Email App To Access Multiple Gmail And Google Apps Mail Accounts
	- Benefits of a Digital Library
	- Creating a Diverse Reading Collection Safemail For Gmail Safe And Easy Email App To Access

Multiple Gmail And Google Apps Mail Accounts 10. Overcoming Reading Challenges

Dealing with Digital Eye Strain

Minimizing Distractions

Managing Screen Time

- 11. Cultivating a Reading Routine Safemail For Gmail Safe And Easy Email App To Access Multiple Gmail And Google Apps Mail Accounts
	- Setting Reading Goals Safemail For Gmail Safe And Easy Email App To Access Multiple Gmail And Google Apps Mail Accounts

Carving Out Dedicated Reading Time

- 12. Sourcing Reliable Information of Safemail For Gmail Safe And Easy Email App To Access Multiple Gmail And Google Apps Mail Accounts
	- Fact-Checking eBook Content of Safemail For Gmail Safe And Easy Email App To Access Multiple Gmail And Google Apps Mail Accounts

Distinguishing Credible Sources

- 13. Promoting Lifelong Learning
	- Utilizing eBooks for Skill Development
	- Exploring Educational eBooks
- 14. Embracing eBook Trends
	- Integration of Multimedia Elements
	- Interactive and Gamified eBooks

## **Safemail For Gmail Safe And Easy Email App To Access Multiple Gmail And Google Apps Mail Accounts Introduction**

Free PDF Books and Manuals for Download: Unlocking Knowledge at Your Fingertips In todays fast-paced digital age, obtaining valuable knowledge has become easier than ever. Thanks to the internet, a vast array of books and manuals are now available for free download in PDF format. Whether you are a student, professional, or simply an avid reader, this treasure trove of downloadable resources offers a wealth of information, conveniently accessible anytime, anywhere. The advent of online libraries and platforms dedicated to sharing knowledge has revolutionized the way we consume information. No longer confined to physical libraries or bookstores, readers can now access an extensive collection of digital books and manuals with just a few clicks. These resources, available in PDF, Microsoft Word, and PowerPoint formats, cater to a wide range of interests, including literature, technology, science, history, and much more. One notable platform where you can explore and download free Safemail For Gmail Safe And Easy Email App To Access Multiple Gmail And Google Apps Mail Accounts PDF books and manuals is the internets largest free library. Hosted online, this catalog compiles a vast assortment of documents, making it a veritable goldmine of knowledge. With its easy-touse website interface and customizable PDF generator, this platform offers a user-friendly experience, allowing individuals to effortlessly navigate and access the information they seek. The availability of free PDF books and manuals on this platform demonstrates its commitment to democratizing education and empowering individuals with the tools needed to succeed in their chosen fields. It allows anyone, regardless of their background or financial limitations, to expand their horizons and gain insights from experts in various disciplines. One of the most significant advantages of downloading PDF books and manuals lies in their portability. Unlike physical copies, digital books can be stored and carried on a single device, such as a tablet or smartphone, saving valuable space and weight. This convenience makes it possible for readers to have their entire library at their fingertips, whether they are commuting, traveling, or simply enjoying a lazy afternoon at home. Additionally, digital files are easily searchable, enabling readers to locate specific information within seconds. With a few keystrokes, users can search for keywords, topics, or phrases, making research and finding relevant information a breeze. This efficiency saves time and effort, streamlining the learning process and allowing individuals to focus on extracting the information they need. Furthermore, the availability of free PDF books and manuals fosters a culture of continuous learning. By removing financial barriers, more people can access educational resources and pursue lifelong learning, contributing to personal growth and professional development. This democratization of knowledge promotes intellectual curiosity and empowers individuals to become lifelong learners, promoting progress and innovation in various fields. It is worth noting that while accessing free Safemail For Gmail Safe And Easy Email App To Access Multiple Gmail And Google Apps Mail Accounts PDF books and manuals is convenient and cost-effective, it is vital to respect copyright laws and intellectual property rights. Platforms offering free downloads often operate within legal boundaries, ensuring that the materials they provide are either in the public domain or authorized for distribution. By adhering to copyright laws, users can enjoy the benefits of free access to knowledge while supporting the authors and publishers who make these resources available. In conclusion, the availability of Safemail For Gmail Safe And Easy Email App To Access Multiple Gmail And Google Apps Mail Accounts free PDF books and manuals for download has revolutionized the way we access and consume knowledge. With just a few clicks, individuals can explore a vast collection of resources across different disciplines,

all free of charge. This accessibility empowers individuals to become lifelong learners, contributing to personal growth, professional development, and the advancement of society as a whole. So why not unlock a world of knowledge today? Start exploring the vast sea of free PDF books and manuals waiting to be discovered right at your fingertips.

## **FAQs About Safemail For Gmail Safe And Easy Email App To Access Multiple Gmail And Google Apps Mail Accounts Books**

- 1. Where can I buy Safemail For Gmail Safe And Easy Email App To Access Multiple Gmail And Google Apps Mail Accounts books? Bookstores: Physical bookstores like Barnes & Noble, Waterstones, and independent local stores. Online Retailers: Amazon, Book Depository, and various online bookstores offer a wide range of books in physical and digital formats.
- 2. What are the different book formats available? Hardcover: Sturdy and durable, usually more expensive. Paperback: Cheaper, lighter, and more portable than hardcovers. E-books: Digital books available for e-readers like Kindle or software like Apple Books, Kindle, and Google Play Books.
- 3. How do I choose a Safemail For Gmail Safe And Easy Email App To Access Multiple Gmail And Google Apps Mail Accounts book to read? Genres: Consider the genre you enjoy (fiction, non-fiction, mystery, sci-fi, etc.). Recommendations: Ask friends, join book clubs, or explore online reviews and recommendations. Author: If you like a particular author, you might enjoy more of their work.
- 4. How do I take care of Safemail For Gmail Safe And Easy Email App To Access Multiple Gmail And Google Apps Mail Accounts books? Storage: Keep them away from direct sunlight and in a dry environment. Handling: Avoid folding pages, use bookmarks, and handle them with clean hands. Cleaning: Gently dust the covers and pages occasionally.
- 5. Can I borrow books without buying them? Public Libraries: Local libraries offer a wide range of books for borrowing. Book Swaps: Community book exchanges or online platforms where people exchange books.
- 6. How can I track my reading progress or manage my book collection? Book Tracking Apps: Goodreads, LibraryThing, and Book Catalogue are popular apps for tracking your reading progress and managing book collections. Spreadsheets: You can create your own spreadsheet to track books read, ratings, and other details.
- 7. What are Safemail For Gmail Safe And Easy Email App To Access Multiple Gmail And Google Apps Mail Accounts audiobooks, and where can I find them? Audiobooks: Audio recordings of books, perfect for listening while commuting or multitasking. Platforms: Audible, LibriVox, and Google Play Books offer a wide selection of audiobooks.
- 8. How do I support authors or the book industry? Buy Books: Purchase books from authors or independent bookstores. Reviews: Leave reviews on platforms like Goodreads or Amazon. Promotion: Share your favorite books on social media or recommend them to

Jesmyn Ward - Wikipedia Men We Reaped - Wikipedia Men We Reaped Summary and Study Guide - SuperSummary Ward

- friends.
- 9. Are there book clubs or reading communities I can join? Local Clubs: Check for local book clubs in libraries or community centers. Online Communities: Platforms like Goodreads have virtual book clubs and discussion groups.
- 10. Can I read Safemail For Gmail Safe And Easy Email App To Access Multiple Gmail And Google Apps Mail Accounts books for free? Public Domain Books: Many classic books are available for free as theyre in the public domain. Free E-books: Some websites offer free e-books legally, like Project Gutenberg or Open Library.

**Safemail For Gmail Safe And Easy Email App To Access Multiple Gmail And Google Apps Mail Accounts :**

explores Demond's attempts to break free from the violence that surrounds their community by testifying against both an alleged shooter and drug dealer. Men We Reaped Summary & Study Guide - BookRags.com The Men We Reaped, by Jesmyn Ward, is the story of her life as well as the lives of five young Black men in her community who die early deaths. Jesmyn Ward's 'Men We Reaped' is a tale of young men lost ... Sep 6, 2013 — In the end, "Men We Reaped" tells the story of Ward's own salvation thanks to her mother's grit and sacrifice, her love for the people around ... Book Review: 'Men We Reaped,' By Jesmyn Ward - NPR Sep 17, 2013 — Jesmyn Ward's new memoir Men We Reaped follows the lives and tragically early deaths of several young black men — Ward's brother among them. Men We Reaped Background - GradeSaver Tubman was talking about the pain of losing the men so reaped, and Men We Reaped is about women reaping the painful loss of men still battling the scars of left ... Men We Reaped Chapter 1 - SuperSummary She chronicles Hurricane Camille's devastation on Southern Mississippi in 1969 and her father's family's government-funded relocation to Oakland, California, ... Men We Reaped by Jesmyn Ward – review - The Guardian Mar 6, 2014 — It's a coming-ofage memoir detailing a generation and community in which death, dysfunction and detention are ever-present facts of life. Summary and reviews of Men We Reaped by Jesmyn Ward A sweeping love story that follows two Portugueses refugees who flee religious violence to build new lives in Civil-War America. Read the Reviews ... Men We Reaped by Jesmyn Ward - Somewhere in the Middle... Sep 6, 2021 — This memoir Men We Reaped provides a personal look of the larger story of the inequities and injustices of growing up Black in the South, in her ... Tomorrow People: Future Consumers and How... by Martin ... Book overview ... The future is a profit stream waiting to happen, but it takes careful observation and anticipation to make it flow your way. This book is a ... Tomorrow People: Future Consumers and How to Read ... Tomorrow People: Future Consumers and How to Read Them: Mapping the Needs and Desires of Tomorrow's Customers Now by Martin Raymond (2003-05-28) [Martin ... The tomorrow people : future consumers and how to read them CONTENTS CI. The Tomorrow People - Tomorrow Happens So YouA'd Better Be Prepared! A snapshot of tomorrow's consumers; the world they will inhabit; ... Tomorrow People: Future Consumers and How to Read Them Tomorrow People: Future Consumers and How to Read Them. by Mr Martin Raymond. Hardcover, 279 Pages, Published 2003. ISBN-10: 0-273-65957-X / 027365957X Tomorrow People : Future Consumers and How to Read Them ... Webcat Plus: Tomorrow People : Future Consumers and How to Read Them, GET TO KNOW YOUR FUTURE CUSTOMERS "The future is a profit stream waiting to happen, ... The tomorrow people : future consumers and how to read them City Campus Library Floor 4 658.834 RAY; Hide Details. Availability: (1 copy, 1 available, 0 requests). Tomorrow People: Future Consumers and How to Read ... Jan 1, 2003 — Tomorrow People · Future Consumers and How to Read Them ; Tomorrow People · Future Consumers and How to Read Them ; Stock Photo · Cover May Be ... What would you ask tomorrow's consumer today? Oct 20, 2023 — It's clear Sam and Wanyi are different people with different perspectives based on the future world scenarios they live in. Getting a view ... Tomorrow People: Future Consumers and How to Read ... Jan 1, 2003 — by Martin Raymond · About This Item · Reviews · Details · Terms of Sale · About the Seller · Collecting Arkham House · Collecting One Book. The future of the consumer industry: Buying into better The agency to harness change and build a better tomorrow ... The future isn't preordained. Instead, we construct our future one choice at a time. We have the ... Prentice Hall Literature, Grade 10: Common Core Edition Our resource for Prentice Hall Literature, Grade 10: Common Core Edition includes answers to chapter exercises, as well as detailed information to walk you ... Literature: All-in-One Workbook - Answer Key (Grade 10) ... Buy Literature: All-in-One Workbook - Answer Key (Grade 10) (CA) by Prentice Hall at Barnes & Noble. Pearson Literature Grade 10 - 9780133319859 - Quizlet Our resource for Pearson Literature Grade 10 includes answers to chapter exercises, as well as detailed information to walk you through the process step by step ... Prentice Hall Literature All - In - One - Workbook Answer ... Paperback Grade Ten PRENTICE HALL LITERATURE All-In-One Workbook ANSWER KEY. ... Book reviews, interviews, editors' picks, and more. Prentice Hall literature.

*7*

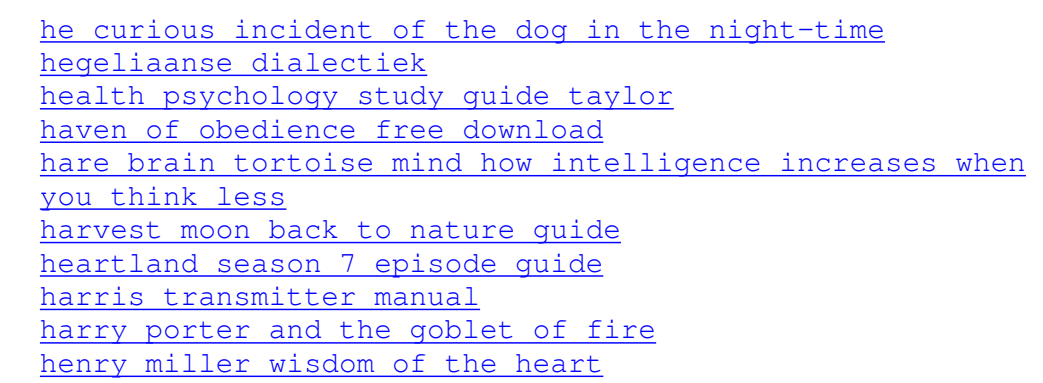

[Grade 10] Oct 31, 2020 — Prentice Hall literature. [Grade 10] ; Publisher: Upper Saddle River, N.J. : Pearson/Prentice Hall ; Collection: inlibrary; printdisabled; ... Prentice hall literature grade 10 answers .pdf Oct 10, 2023 — Prentice Hall Literature, Grade 12: Common Core. Edition Prentice Hall Literature Prentice Hall Literature. Prentice Hall Literature ... Hmh Into Literature Grade 10 Answer Key (book) Apr 1, 2013 — Literacy Centers Level 3 Kelly Hackett 2013-04-01 With a focus on early literacy skills, this resource supports third grade teachers in ... Prentice Hall Literature Common Core Edition - Pearson Jan 10, 2015 -Prentice Hall Literature Common Core Edition - Pearson. Prentice Hall Literature All - In - One - Workbook Answer ... Prentice Hall Literature All - In - One - Workbook Answer Key Grade 10 National Edition /

9780133668261 / 0133668266 by Hall, Prentice. by Hall, Prentice.

Best Sellers - Books ::